# KAPSEL

# Kyoto Advanced Particle Simulator for ELectrohydrodynamics version 1.0

 $1$  and  $2$ 

 $($   $)$ 

 $1$  $2$ 

21 June, 2006

Copyright ©2006 "Hybrid Molecular Dynamics Simulation for Soft Matters" project, PRESTO-JST & Deptartment of Chemical Engineering, Kyoto University All rights reserved.

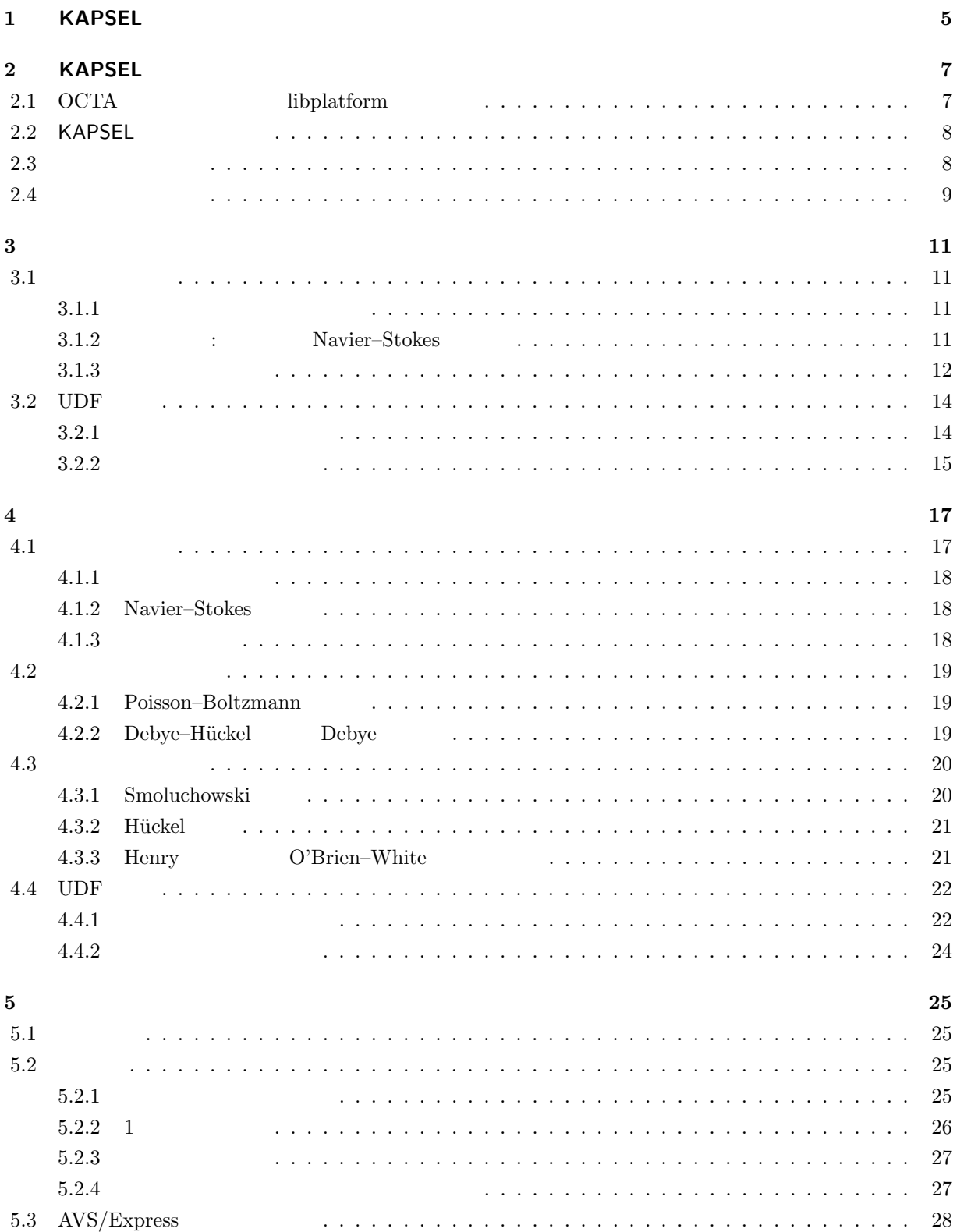

5.4 Gourmet 28  $5.5 \quad$  gnuplot 28  $5.6\,$ **UDF** 28  $5.7\,$ 29

# **1 KAPSEL**

#### KAPSEL(Kyoto Advanced Particle Simulator for ELectrohydrodynamics),

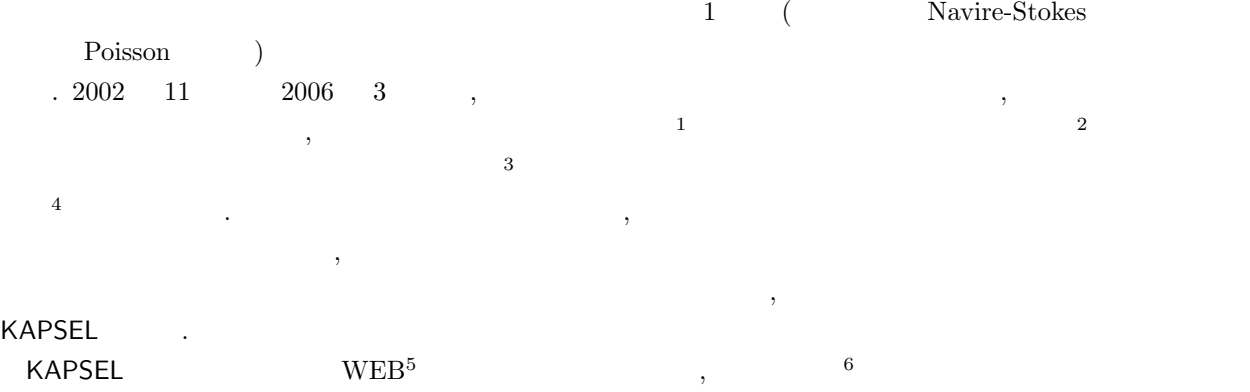

由にダウンロードして利用することが出来る. 本文書では KAPSEL の基本原理に加え, インストール方法やサ  $\cdots$  WEB  $\cdots$  $\rm{WEB}$  .

<sup>1</sup>http://www.jst.go.jp/

<sup>2</sup>http://www.jst.go.jp/kisoken/presto/

<sup>3</sup>http://www.simulation.jst.go.jp/

<sup>4</sup>http://www-tph.cheme.kyoto-u.ac.jp/hymd/

<sup>5</sup>http://www-tph.cheme.kyoto-u.ac.jp/kapsel/

<sup>6</sup>http://octa01.t.u-tokyo.ac.jp/OCTA/license jp.html

# 2 **KAPSEL**

# 2.1 OCTA libplatform

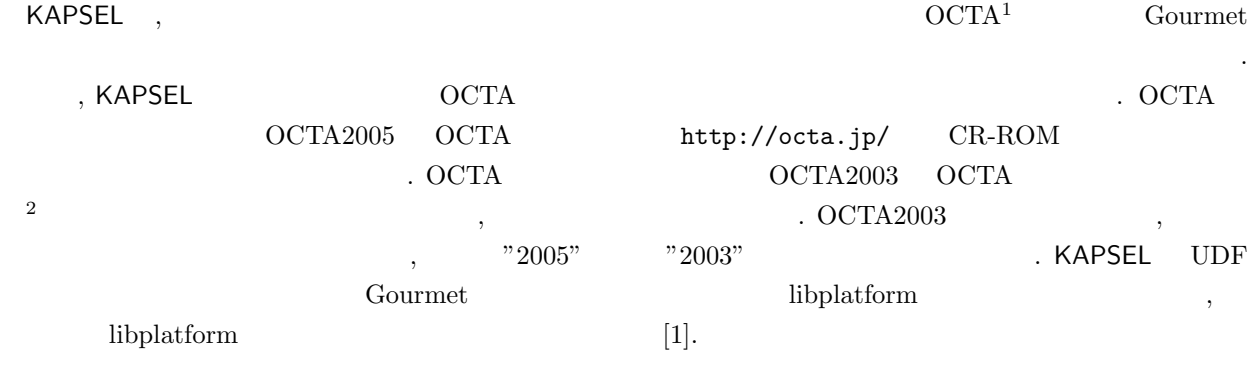

#### **Linux**

```
Linux
 % cd /usr/local/OCTA2005/GOURMET 2005
 % tar xvfpz gourmet∗ src.tar.gz
 % cd src
 % make
 % make install
          . \hfill Makefile
 CC= gcc
 CXX= g++, \blacksquare KAPSEL Intel C++\blacksquare<sup>3</sup> libplatform Intel
C++ and C++ and C++• icc7.1
   % make WITHFC=no CC=icc CXX=icc
  • icc8.0
   % make WITHFC=no CC=icc CXX="icpc -U_GNU_"
  • icc8.1, icc9.0
```
% make WITHFC=no CC=icc CXX="icpc -lcxaguard"

 $\blacksquare$  . make

 $\frac{1}{1}$ http://octa.jp/

<sup>2</sup>http://octa.jp/OCTA/download.html *<sup>→</sup>* /pub/old/OCTA2003/ <sup>3</sup>http://www.intel.com/cd/software/products/asmo-na/eng/linux/

#### **Windows**

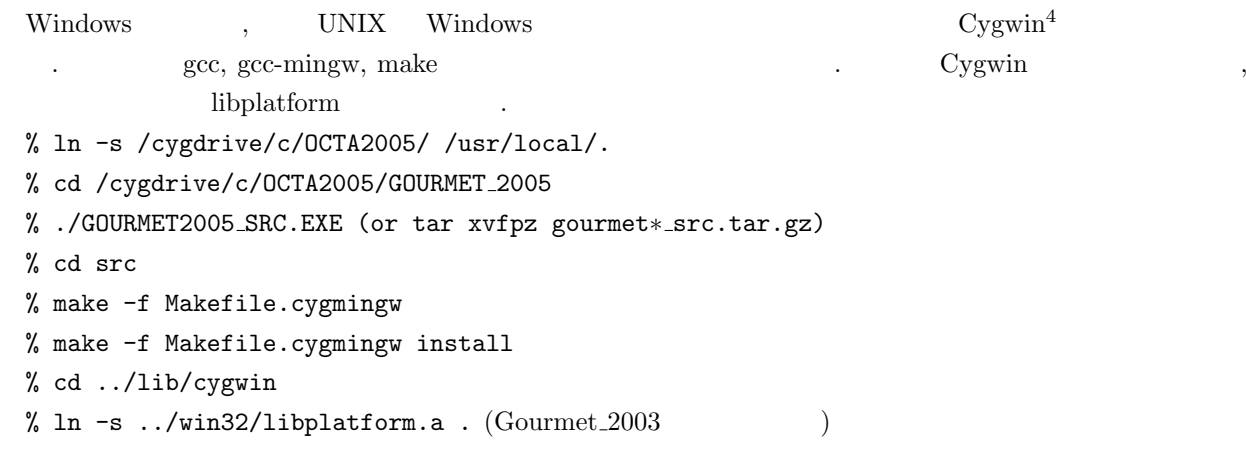

### **MacOS X**

OCTA THE OCTA RESTRIGATION OCTA HARRY MACOS X Gourmet 2005  $^5$ . . ただし  $\sim$  MacOS X 10.4(Tiger) BBS for Japanese  $\rightarrow$  GOURMET  $\rightarrow$  GOURMET for MacOS X - >SEL[36] , MacOS X 10.3(Panther) BBS for Japanese  $\rightarrow$  GOURMET  $\rightarrow$  GOURMET for MacOS X  $\rightarrow$  SEL[35] . /Application/OCTA <br>
, PATH PF\_FILES  $\qquad \qquad$ , Linux gcc % cd /Application/OCTA/GOURMET 2005/src % make % make install

## 2.2 **KAPSEL**

KAPSEL URL URL http://www-tph.cheme.kyoto-u.ac.jp/kapsel/

## 2.3

| KAPSEL                    | kapsel.tar.gz    | gzipped tar      |               |          |
|---------------------------|------------------|------------------|---------------|----------|
| % tar xvfpz kapsel.tar.gz |                  |                  |               |          |
| kapsel                    |                  | ٠                |               |          |
| <b>KAPSEL</b>             |                  | Makefile         | $\cdot$       |          |
| % cd kapsel               |                  |                  |               |          |
| % make                    |                  |                  |               |          |
| Linux                     | Windows(Cygwin   | GNU C            | $(\verb+gcc+$ | kapsel   |
|                           | Linux<br>$\cdot$ | Intel $C++$      |               | Makefile |
| Makefile                  |                  |                  |               |          |
| $%$ uname $-n$            |                  |                  |               |          |
|                           | $\cdot$          | icc9.0<br>icc8.1 |               |          |
| hoge                      |                  |                  |               |          |

<sup>4</sup>http://cygwin.com/  $5 \qquad \qquad \text{OCTA2003} \qquad \text{MacOS X Tiger}(10.4)$ 

2.4.  $\hspace{1.6cm}9$ 

```
ifeq ($(NODE),hoge)
    CC = iccCXX = icpcCCOPT = -tpp7 -axN -03LINKS = -lm -lplatform -lstdc++endif
の部分を書き加えればよい. その後
 % make
       icc kapsel
 \text{Mac OS X} \qquad \qquad \text{Makefile} \qquad \qquad \text{, make} \qquad \qquad .ifeq ($(NODE),hoge)
   ARCH = macosxCC = \text{gcc}CXX = g++CCOPT = -DMACOSX -O3 -fno-inline
```
 $LINKS = -lm -lplatform$ 

endif

**2.4** 

OCTA http://octa.jp BBS KAPSEL . KAPSEL  $\mathcal{O}$ 

(  $[2]$   $[3, 4]$  .)  $\eta_{eff}$ *ηeff*  $\frac{eff}{\eta}$  = 1 +  $\frac{5}{2}$ 2 *ϕ,* (3.1) のように増加するという理論的な結果が得られている (例えば [2] を参照) *η* は溶媒の粘度,*ϕ* はコロイド粒 Einstein Einstein Einstein Christein Christein Christein Einstein Christein Christein Christein Christein Christein Christein Christein Christein Christein Christein Christein Christein Christein Christein Christein Christ  $\varphi \ll 10\%$  $(Doughherty-Krieger$  [5],  $[6, 4]$  ) Smoothed Profile (SP)  $KAPSEL$  Newton  $N$ 

**3**章 懸濁液のレオロジー

# $3.1$

Newton *N* 

#### **3.1.1**

 $M_p$  *i*  $\left\{\boldsymbol{R}_i, \boldsymbol{V}_i, \boldsymbol{\Omega}\right\}$ *,* **Ω***}* は運動方程式:

$$
\dot{\boldsymbol{R}}_i = \boldsymbol{V}_i, \tag{3.2}
$$

$$
M_p \dot{\mathbf{V}}_i = \mathbf{F}_i^H + \mathbf{F}_i^{other}, \tag{3.3}
$$

$$
\boldsymbol{I}_p \cdot \dot{\boldsymbol{\Omega}}_i = \boldsymbol{N}_i^H, \tag{3.4}
$$

$$
\mathbf{F}_i^H \quad \mathbf{N}_i^H \qquad \qquad [7, 8] \qquad \qquad \mathbf{F}_i^{other}
$$

**3.1.2 : Navier–Stokes**  $( \nabla \cdot \mathbf{v} = 0 )$  (*V* · *v* = 0) (*v* · *v* Navier–Stokes 程式:  $(\partial_t + \boldsymbol{v} \cdot \nabla) \boldsymbol{v} = -\frac{1}{2}$  $\frac{1}{\rho}\nabla p + \nu \nabla^2 \bm{v} + \phi \bm{f}_p + \bm{f}^{shear}$ 

*,* (3.5)

$$
\rho,\eta=\rho\nu,p\qquad \qquad ,\qquad \qquad ,\qquad \qquad ,\qquad \qquad ,\qquad \rho f_p\qquad \qquad \phi=1
$$

$$
\mathbf{f}^{shear} \quad v_x
$$
  

$$
v_x = S\left(\frac{L_y}{2} - y\right), \tag{3.6}
$$

に保つように制御する外力である.ここで *S* はシアレートである.この駆動法は一様流体に対して考案された  $\begin{array}{lll} \mbox{Schumacher & Eckhardt [9] } & \mbox{Smoothed Profile (SP)} & & \mbox{1.5} \\ \end{array} \eqno{\text{\textbf{(x--)}}}$ khardt [9] **Consider Smoothed Profile (SP)**  $\qquad \qquad$  $\qquad \qquad$  **free-slip**  $(\partial_y v_{x,z}(y=0,L_y)=0)$  $\partial_y v_y(y=0,L_Y)=0$  SP ,  $\boldsymbol{f}^{shear}$ 

 $3.1.3$ 

$$
\eta_{eff} = \frac{\sigma_{xy}^{eff}}{S}, \qquad (3.7)
$$
\n
$$
\sigma_{xy}^{eff}
$$
\n
$$
(SP \t)
$$

$$
\nabla \cdot \mathbf{v} = 0, \tag{3.8}
$$

$$
\rho \dot{\mathbf{v}} = \nabla \cdot \boldsymbol{\sigma} + \rho \boldsymbol{f}^{shear}, \qquad (3.9)
$$

 $\boldsymbol{f}^{shear}$ *shear* the shear that the shear that the shear that the shear that the shear that the shear that the shear that the shear that the shear that the shear that the shear that the shear that the shear that the shear that t

$$
\sigma^{eff} = \frac{1}{V} \int dx \sigma \tag{3.10}
$$

 $\rho \boldsymbol{f}^{shear}$   $\boldsymbol{\sigma}$ 

レーションに必要な方程式である.

 $eff$  2

$$
\boldsymbol{\sigma} = [\nabla \cdot (\boldsymbol{\sigma} \boldsymbol{x})]^T - \boldsymbol{x} \nabla \cdot \boldsymbol{\sigma}, \qquad (3.11)
$$

$$
\int dx \sigma = \int dx \left[ \left[ \nabla \cdot (\sigma x) \right]^T - x \nabla \cdot \sigma \right]
$$
\n(3.12)

$$
= \int dx \left[ -x \nabla \cdot \boldsymbol{\sigma} \right] \tag{3.13}
$$

$$
= \int d\boldsymbol{x} \left[ \boldsymbol{x} \left( \rho \boldsymbol{f}^{shear} - \rho \dot{\boldsymbol{v}} \right) \right] \tag{3.14}
$$

$$
\int dx x \rho f^{shear} - \frac{d}{dt} \int dx \rho v, \qquad (3.15)
$$

=

 $12 \hspace{2.5cm} 3$ 

 $3.1.$   $13$ 

$$
(\nabla \cdot \mathbf{v} = 0)
$$
  

$$
\sigma^{eff} = \frac{1}{V} \int dx x \rho f^{shear},
$$
 (3.16)

# (Smoothed Profile )

$$
\frac{d}{dt}(\rho_t \mathbf{v}) = \nabla \cdot \boldsymbol{\sigma}^{suspension} + \rho_t \boldsymbol{f}^{shear},
$$
\n(3.17)

$$
\rho_t = (1 - \phi)\rho_f + \phi\rho_p, \qquad (3.18)
$$

$$
\boldsymbol{\sigma}^{suspension} \hspace{2cm} \boldsymbol{\sigma} \hspace{2cm}
$$

$$
\boldsymbol{\sigma}^{suspension}
$$

 $\dot{\boldsymbol{v}}$  =  $\frac{1}{2}$  $\frac{1}{\rho}\nabla\cdot\boldsymbol{\sigma}+\phi\boldsymbol{f}_p+\boldsymbol{f}^{shear}$ *,* (3.19)

 $(3.17)$ 

 $SP$ 

$$
\frac{1}{\rho_t} \nabla \cdot \boldsymbol{\sigma}^{suspension} = \frac{1}{\rho} \nabla \cdot \boldsymbol{\sigma} + \phi \boldsymbol{f}_p, \tag{3.20}
$$

$$
\sigma^{eff} = \frac{1}{V} \int dx x \rho_t f^{shear}, \qquad (3.21)
$$

$$
f^{shear}
$$
  

$$
x = x' + x_0
$$
  

$$
\int dx (x' + x_0) \rho_t f^{shear} = \int dx x' \rho_t f^{shear} + x_0 \int dx \rho_t f^{shear}.
$$
 (3.22)  

$$
f^{shear}
$$
  

$$
\int dx \rho_t f^{shear} = 0
$$

 $f^{shear}$ 

 $SP$  (3.21)

# **3.2** UDF

# $3.2.1$

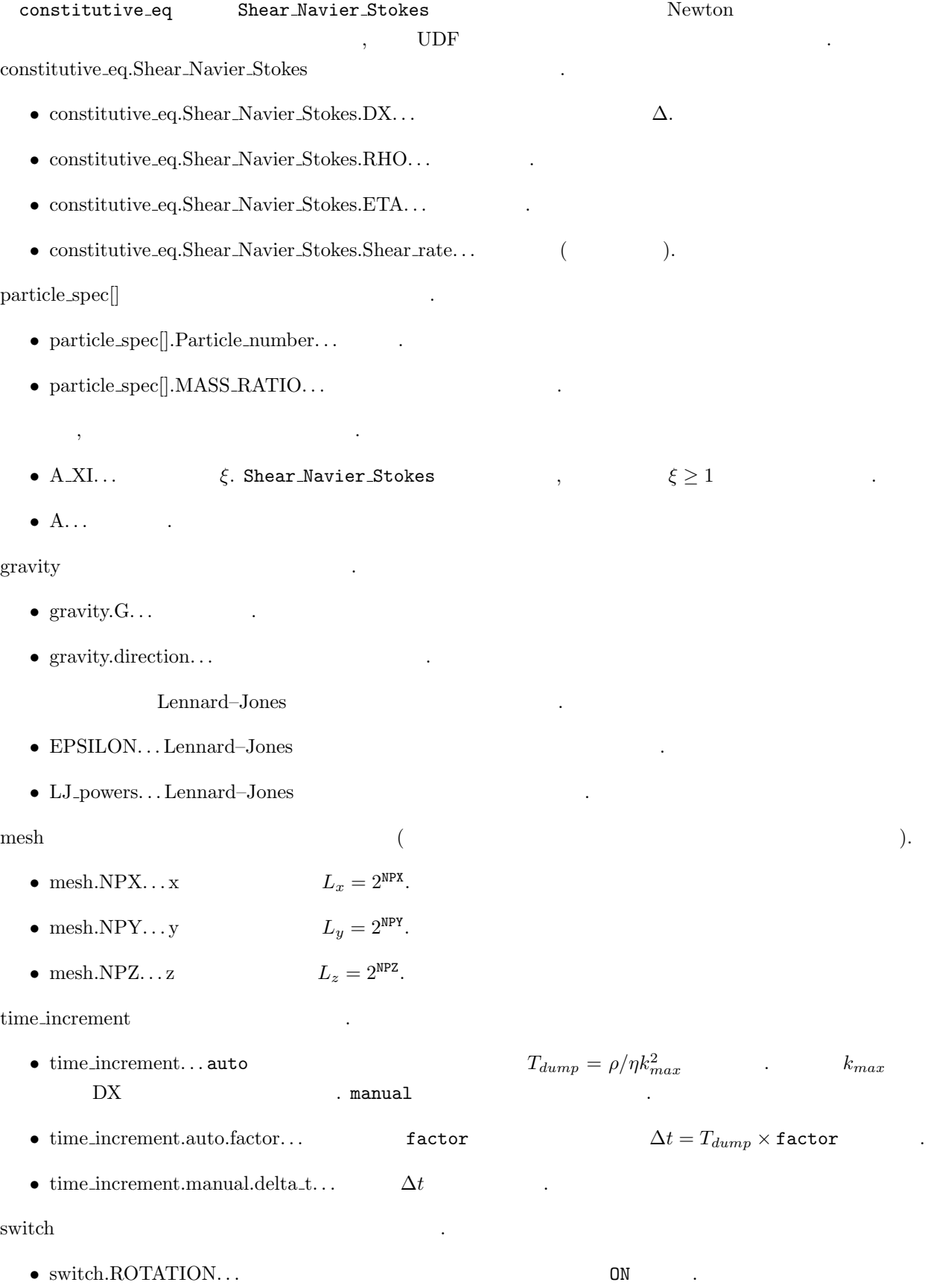

- switch.HYDRO\_int... . . . . Navier–Stokes . . . . . . . . . Shear\_Navier\_Stokes Correct switch
- **•** switch.Stokes...Navier–Stokes **6.**  $\bullet$  7. With advection  $\bullet$ Stokes  $w/o$  advection . Shear Navier Stokes  $w/o$ advection
- $\bullet~$  swithch.LJ\_truncate. . .  $\qquad \qquad$  Lennard–Jones  $\mathsf{OFF},$   $\mathsf{ON},$   $\mathsf{ON},$
- *•* switch.INIT distribution. . . 粒子の初期配置を, uniform random(ランダム), random walk(正方格子上 ),  $\texttt{FCC}(\text{FCC})$ ,  $\texttt{BCC}(\text{BCC})$ ,  $\texttt{user\_specify}(\text{CCC})$ 
	- $)$  and  $\iota$  user specify  $\iota$ ,
- user\_specify.Particles[].R user\_specify.Particles[].v Particle\_number (Courmet Hotel Hotel Hotel Hotel Hotel Hotel Hotel Edit->Add an array Element user\_specify.Particles[] UDF
- switch.FIX\_CELL...  $v_{k=0} = 0$  . ON .

output

- output.GTS...
- **•** output.Num\_snap... . . . . . . . . . . . . . . GTS×Num\_snap . .
- *•* output.AVS. . . AVS 形式のデータ出力をする場合は ON を選ぶ.
- *•* output.AVS.ON.Out dir. . . AVS 形式のデータ出力をするディレクトリを入れる. たとえば data と指定す れば, 事前に./data および./data/avs/のディレクトリを作成しておく必要がある. AVS field ファイ ルは./data/ data.fld というファイル名で出力される. データファイルは./data/avs/ data \*.dat というファイル名で出力される. \*にはステップ数が入る.
- output.AVS.ON.FileType...AVS Binary ASCII
- *•* output.UDF. . . 出力 UDF をする場合は ON を選ぶ.
- 出力 UDF Particles[] 以下には各粒子の座標と速度を output.Num snap で指定した数だけレコードデータが 保存される.

 $r$ esume  $UDF$   $UDF$   $.$ 

• resume.caclucation...NEW  $\,$ ,  $\,$  ,  $\,$ UDF resume.CONTINUE.Saved\_Data  $\begin{minipage}{0.9\linewidth} \begin{tabular}{l} \hline UDF \end{tabular} \end{minipage} \begin{tabular}{l} \multicolumn{1}{l}{} & \multicolumn{1}{l}{} & \multicolumn{1}{l$ 

#### $3.2.2$

 $\Delta$ 

- 時間の単位ついては以下の点に注意する.
- Navier–Stokes  $\rho = \eta = \Delta = 1$
- **•** udf **•** RHO= *A*, ETA= *B*, DX= *C k***<sub>max</sub>** *C*  $T_{dump} = (A/B)/k_{max}^2$  $\Delta t$  $T_{dump} \times$  factor  $\rho = \eta = \Delta = 1$

 $\cdot$  Poisson–Boltzmann  $\cdot$ Debye–Hückel  $\alpha$ .  $\alpha$  , and the complete three terms in the complete terms in the complete terms in the complete terms in the complete terms in the complete terms in the complete terms in the complete terms in the complete terms in the  $\mathcal{O}(\mathcal{A})$  , the state that the state through  $\mathcal{A}$  $\alpha$ Smoothed Profile (SP)  $[7, 12, 8, 13]$ . SP  $\cdots$  , and the set of the set of the set of the set of the set of the set of the set of the set of the set of the set of the set of the set of the set of the set of the set of the set of the set of the set of the set of  $\overline{a}$  $\mathcal{A}=\{a\}$  $\ldots$  $\mathbf{S}$  SP  $\mathbf{S}$ 

 $\lambda$  $\overline{A}$  , the following the state and  $\overline{A}$  , the following state  $\overline{A}$  ,  $\overline{A}$  $\overline{a}$ 

 $[7, 8]. \label{eq:17}$  Navier–Stokes  $[7, 8].$  $($  and  $($  and  $($  and  $($  and  $)$  and  $($  and  $)$  and  $($ (Navier–Stokes ) 3  $\sim$  2013). The state of the state of the state of the state of the state of the state of the state of the state of the state of the state of the state of the state of the state of the state of the state of the state of t

 $\,$ ,  $\,$ 

# **4.1** 基本方程式

 $[8, 13]$ 

 $a$  and  $N$  ,  $\epsilon$ ,  $\text{SP}$  $\xi$   $\phi(\mathbf{r}) \in [0, 1]$  $\phi = 1,$   $\phi = 0,$   $0 < \phi < 1$   $\phi(r)$ Tanaka–Araki [14] Kajishima [15]

 $\mathbf{t}_{\text{max}}$  $\alpha$ , 1  $\alpha$  *Ze*  $\alpha$ ,  $\alpha$ ,  $\alpha$ 

 $\mathcal{A}$  $\epsilon \rightarrow \epsilon \rightarrow \epsilon \rightarrow \epsilon \rightarrow \epsilon \rightarrow \epsilon \rightarrow \epsilon$  $\phi$  1

> $eq(\boldsymbol{r}) = \frac{Ze|\nabla\phi(\boldsymbol{r})|}{4\pi a^2}$  $(4.1)$

 $\phi(\mathbf{r}) \quad \xi \to 0$ ,  $q(\mathbf{r}) \quad \xi \to 0$ 

 $4.1.1$ 

$$
Z_{\alpha} \qquad \alpha \qquad C_{\alpha}
$$
\n
$$
C_{\alpha}(r,t) = (1 - \phi(r,t))C_{\alpha}^{*}(r,t) \qquad (4.2)
$$
\n
$$
\vdots \qquad (1 - \phi) \qquad C_{\alpha}^{*}(r,t) \qquad (4.2)
$$
\n
$$
\phi = 1 \qquad C_{\alpha}^{*}
$$
\n
$$
\rho_{e}(r) = e \sum_{\alpha} Z_{\alpha} C_{\alpha}(r) + eq(r) \qquad (4.3)
$$
\n
$$
\int \rho_{e} dr = 0 \qquad (4.3)
$$
\n
$$
\partial_{t} C_{\alpha}^{*} = -\nabla \cdot C_{\alpha}^{*} v + \Gamma_{\alpha} \nabla \cdot (C_{\alpha}^{*} \nabla \mu_{\alpha}), \qquad (4.4)
$$
\n
$$
\vdots \qquad \vdots \qquad \vd
$$

$$
\epsilon \nabla^2 \Psi = -\rho_e \tag{4.6}
$$

 ${\rm Poisson\text{-}Boltzmann}$ 

### 4.1.2 Navier–Stokes

 $(\nabla \cdot \mathbf{v} = 0)$  .  $\mathbf{v}$  Navier–Stokes :

$$
\rho(\partial_t + \mathbf{v} \cdot \nabla)\mathbf{v} = -\nabla p + \eta \nabla^2 \mathbf{v} - \rho_e (\nabla \Psi - \mathbf{E}) + \phi \mathbf{f}_p
$$
\n(4.7)

 $\left\{ \bm{R}_{i},\bm{V}_{i}\right\} \hspace{1.5cm}$  :

$$
\cdot \quad \rho, \eta, p \qquad \qquad , \qquad \qquad , \qquad \qquad -\rho_e (\nabla \Psi - \bm{E})
$$

$$
\phi \boldsymbol{f}_p \tag{7, 8}
$$

### $4.1.3$

なる.

 $M_p$  *i* 

$$
\dot{\boldsymbol{R}}_i = \boldsymbol{V}_i, \tag{4.8}
$$

$$
M_p \dot{\boldsymbol{V}}_i = \boldsymbol{F}_i^H + \boldsymbol{F}_i^{other} \tag{4.9}
$$

$$
\boldsymbol{F}_{i}^{other} \qquad \text{Lennard-Jones} \qquad \qquad , \qquad \qquad \text{[8]}.
$$

粒子の回転運動も同様に考慮されている [8]. 以上がシミュレーションに必要な方程式である.

**4.2** 電気二重層の性質

#### Poisson–Boltzmann .

#### 4.2.1 Poisson–Boltzmann

$$
(\boldsymbol{E}=0)\qquad,\qquad(4.5)
$$

 $\mu_{\alpha} = \mathrm{c}st., \qquad \qquad ,$ 

$$
C_{\alpha}^*(r) = \bar{C}_{\alpha} \exp\left(-\frac{Z_{\alpha}e\Psi(r)}{k_B T}\right)
$$
\n(4.10)

 $\Psi$  Boltzmann .  $(4.6)$  Poisson–  $\begin{minipage}{0.9\linewidth} \textbf{Boltzmann} \end{minipage} \begin{minipage}{0.9\linewidth} \centering \begin{minipage}{0.9\linewidth} \centering \end{minipage} \begin{minipage}{0.9\linewidth} \centering \begin{minipage}{0.9\linewidth} \centering \centering \end{minipage} \begin{minipage}{0.9\linewidth} \centering \centering \end{minipage} \begin{minipage}{0.9\linewidth} \centering \centering \end{minipage} \begin{minipage}{0.9\linewidth} \centering \centering \end{minipage} \begin{minipage}{0.9\linewidth} \centering \centering \end{minipage} \begin{minipage$ 

## 4.2.2 Debye–Hückel Debye

$$
z:z \hspace{8cm} 1
$$

$$
\nabla^2 \Psi(r) = \frac{2ze\bar{C}}{\epsilon} \sinh\left(\frac{ze\Psi(r)}{k_B T}\right),\tag{4.11}
$$

. Poisson–Boltzmann

$$
[2, 17]. \t\t \t\t \Psi|_{\bm{r}=\infty} = 0 \t\t C^*|_{\bm{r}=\infty} = \bar{C} \t\t .
$$

$$
\nabla\Psi|_{\text{surface}} = -\frac{\sigma e}{\epsilon},\tag{4.12}
$$

$$
\sigma e = Ze/4\pi a^2
$$
 .  $ze\Psi/k_BT \ll$  1.  $(4.11)$  Debye-Hückel

$$
\nabla^2 \Psi(r) = \frac{2z^2 e^2 \bar{C}}{k_B T \epsilon} \Psi = \kappa^2 \Psi,
$$
\n(4.13)

となる. このとき、長さの次元をもつ定数

$$
\kappa^{-1} = \frac{1}{\sqrt{8\pi\lambda_B z^2 \bar{C}}},\tag{4.14}
$$

Debye  $\lambda_B = e^2/4\pi k_B T \epsilon$ <sup>2</sup>*/*4*πkBT ²* はビヨルン (Bjerrum) 長である. 一般の電解質の場合は,

$$
\kappa^{-1} = \frac{1}{\sqrt{1 - \frac{1}{\sqrt{1 - \frac{1}{\sqrt{1 + \frac{1}{\sqrt{1 + \frac{
$$

$$
\kappa = \frac{1}{\sqrt{4\pi\lambda_B \sum_{\alpha} Z_{\alpha}^2 \bar{C}_{\alpha}}},\tag{4.10}
$$

 $r = |\mathbf{r}| \qquad ,$ 

である. コロイド電荷による静電力は *κ*

$$
\frac{d^2\Psi}{dr^2} + \frac{2}{r}\frac{d\Psi}{dr} = \kappa^2\Psi
$$
\n(4.16)

Yukawa

$$
\Psi(r) = \Psi_0 \frac{a}{r} \exp[-\kappa(r-a)],\tag{4.17}
$$

$$
^{-1}\qquad \qquad \cdot \;\kappa ^{-1}\quad ,
$$

れるクーロン力の効果と, イオンの局在をかき消そうとする熱拡散のつり合う距離と考えることができる. Debye  $\kappa^{-1}$  $-k_B T$   $k_B T$  $\kappa^{-1}$  $-1$  **t**  $\cdot$  **t**  $\cdot$  **(**  $\sum_{\alpha} Z_{\alpha}^2 \bar{C}$  $a_{\alpha}/2$  ,  $a_{\alpha}/2$  ,

$$
\kappa^{-1} \qquad \qquad z:z \qquad \qquad , \qquad \qquad \bar{C} \qquad \qquad . \qquad 25 \text{ °C}
$$
\n
$$
\lambda_B = 0.72 \text{nm} \qquad , \qquad (4.14)
$$

$$
\kappa^{-1} = \frac{0.3}{z\sqrt{C}} \text{ (nm)}\tag{4.18}
$$

$$
z = 1, \bar{C} = 0.1M \qquad \kappa^{-1} = 1 \text{nm}, z = 1, \bar{C} = 0.001M \qquad \kappa^{-1} = 10 \text{nm}
$$
  

$$
\Psi(r = a) = \Psi_0 \qquad d\Psi/dr(r = a) = -\sigma e/\epsilon \qquad \Psi \qquad \sigma e \qquad ,
$$

$$
\sigma e = \epsilon \kappa \Psi_0 (1 + (\kappa a)^{-1}), \tag{4.19}
$$

Debye–Hückel  ${\rm Poisson\text{-}Boltzmann} \eqno{(1.1)}$ Loeb–Overbeek–Wiersema [2] Chshima–Healy–White [17, 18]

となる. すなわち表面電荷の増加に対して、表面電位が線型に増加する関係を与える. 表面電位が大きいとこ

# $4.3$

$$
E \t, Ze
$$
  
\n
$$
a \t 6\pi\eta aV \tStokes
$$
  
\n
$$
ZeE = 6\pi\eta aV
$$
  
\n(4.20)

 $\mathcal{L}_{\mathcal{A}}$ . しかしこれは適当ではなくなる. しかしこれは違当してはなくなる. これはコロイド周囲の電気泳動 イオン雰囲気にも静電力が働くため, イオン雰囲気の運動および静電力が考慮されていないことによる. コロ イドの泳動はイオン雰囲気の運動も伴うので、泳動速度はその分遅くなる. さらに電気二重層が球対称から歪  $\alpha$ 

$$
\frac{V}{E} = \frac{Ze}{6\pi\eta a} \tag{4.21}
$$

$$
[2, 17].
$$

### 4.3.1 Smoluchowski

 $\,$ ,  $\,$ 

 $a \qquad \qquad \kappa$  $\kappa^{-1}$  *ka* ≥ 1 Smoluchowski  $\alpha$  , and a set  $\alpha$  , and a set  $\alpha$  , and a  $\alpha$  and  $\alpha$  are  $\alpha$  ,  $\alpha$  and  $\alpha$  ,  $\alpha$  and  $\alpha$  ,  $\alpha$ 板とみなすことができる. 平板に平行な (*x* 方向とする) 外部電場 *E<sup>x</sup>* が加わっているとする. 粒子に固定した 座標系を考えて, 粒子の上の乗って液体の動きを見ると, 粒子から無限に離れたところの流体は *−V* の速度を もつことになる. 粘性抵抗力と静電気力のつりあいを考えると,

$$
\eta \frac{\partial^2 v_x}{\partial y^2} + \sum_{\alpha} e C_{\alpha} E_x = 0 \tag{4.22}
$$

 $\alpha$  Poisson  $\alpha$ 

$$
\eta \frac{\partial^2 v_x}{\partial y^2} = \epsilon \frac{\partial^2 \Psi}{\partial y^2} E_x \tag{4.23}
$$

$$
\qquad \qquad . \qquad \qquad . \qquad \qquad 0
$$

 $\eta[v_x(y) + V] - \epsilon E \Psi(y) = 0$  (4.24)

 $20 \hspace{1.5cm} 4$ 

 $\kappa^{-1}$ 

4.3.  $21$ 

$$
(y = 0) \t 0 \t ,
$$
  

$$
\frac{V}{E} = \frac{\epsilon \zeta}{\eta}
$$
 (4.25)  

$$
\Psi(0)
$$

4.3.2 Hückel

Smoluchowski ,  $\kappa a \ll 1$  $\label{eq:ze} Ze \hspace{3cm} {\rm H\"uckel} \hspace{2cm} (4.21) \hspace{2cm} ,$ 

$$
\zeta = \frac{Ze}{4\pi\epsilon a} \tag{4.26}
$$

$$
\frac{V}{E} = \frac{2}{3} \frac{\epsilon \zeta}{\eta} \tag{4.27}
$$

**Hückel** .

### **4.3.3 Henry O'Brien–White**

 $(4.25)$   $(4.27)$   $\kappa a$  Henry

 $f = 2/3(\kappa a \rightarrow 0)$ 

$$
\frac{V}{E} = f(\kappa a) \frac{\epsilon \zeta}{\eta}
$$
\n(4.28)

 $\cdot$  *f*( $\kappa a$ ) Henry

$$
f(\kappa a) = 1 - 5 \exp(\kappa a) E_7(\kappa a) + 2 \exp(\kappa a) E_5(\kappa a)
$$
\n
$$
= \frac{2}{3} + \frac{(\kappa a)^2}{24} - \frac{5(\kappa a)^3}{72} - \frac{(\kappa a)^4}{144} + \frac{(\kappa a)^5}{144} + \left[\frac{(\kappa a)^4}{12} - \frac{(\kappa a)^6}{144}\right] \exp(\kappa a) E_1(\kappa a)
$$
\n(4.30)

$$
3 \t 24 \t 72 \t 144 \t 144 \t 12 \t 144 \t 145 \t (188)
$$
  
. Smoluchowski  $f = 1(\kappa a \to \infty)$ , Hückel

 0.7 0.75 0.8 0.85 0.9 0.95 1 0.1 1 10 100 1000 f(κa) κa 'henry.dat'

Fig. 4.1: Henry  $f(\kappa a)$ .

Henry  $(4.28)$   $,$  $($ White  $\kappa a, \zeta$  (19].  $\zeta$ Ohshima–Healy–White  $\kappa a \ge 10$  [20].

# **4.4 UDF**

# **4.4.1** 入力パラメータの指定

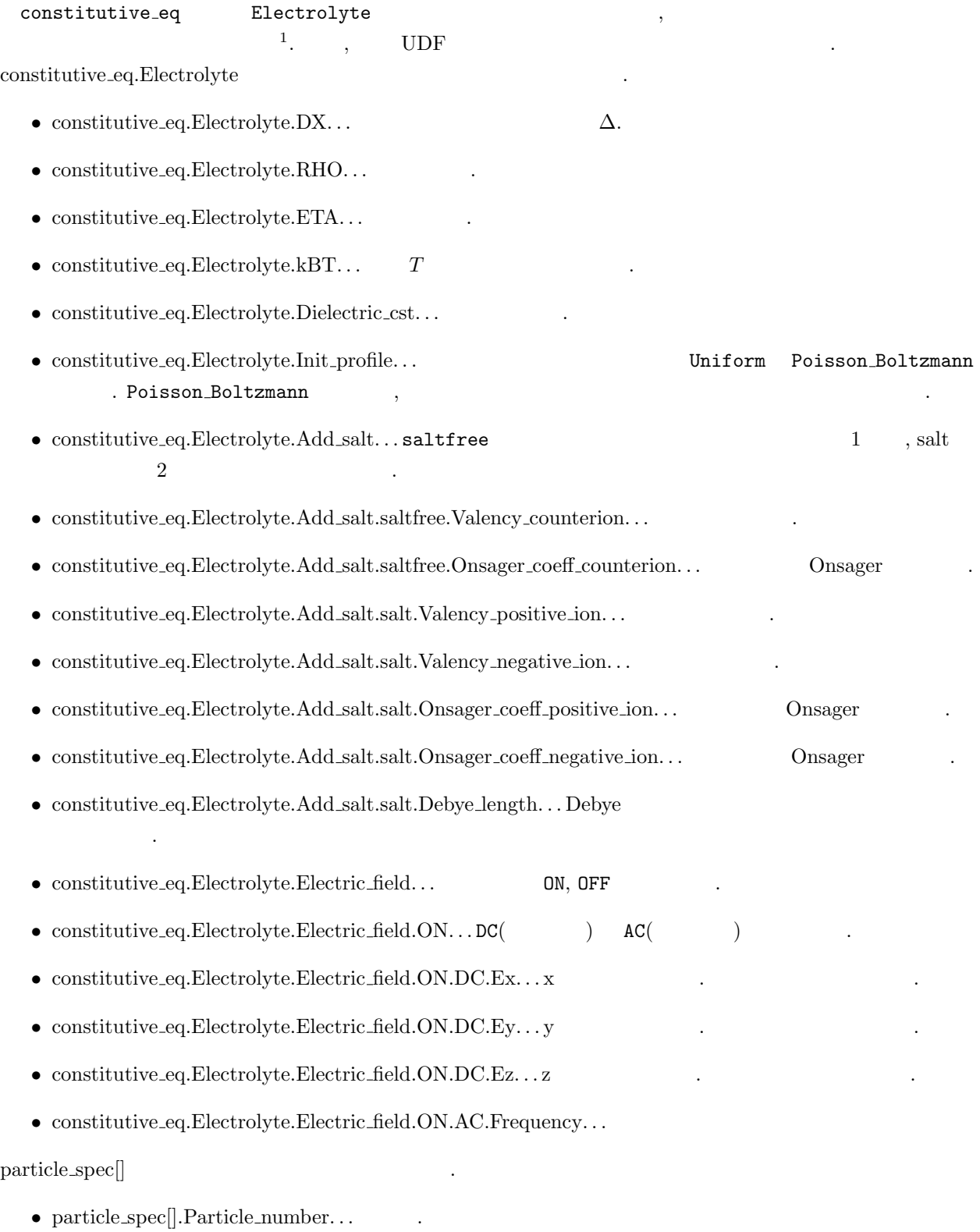

 $\bullet~$  particle\_spec[].MASS\_RATIO. . .  $\hfill$  .

 $\mathbf{r}$ 

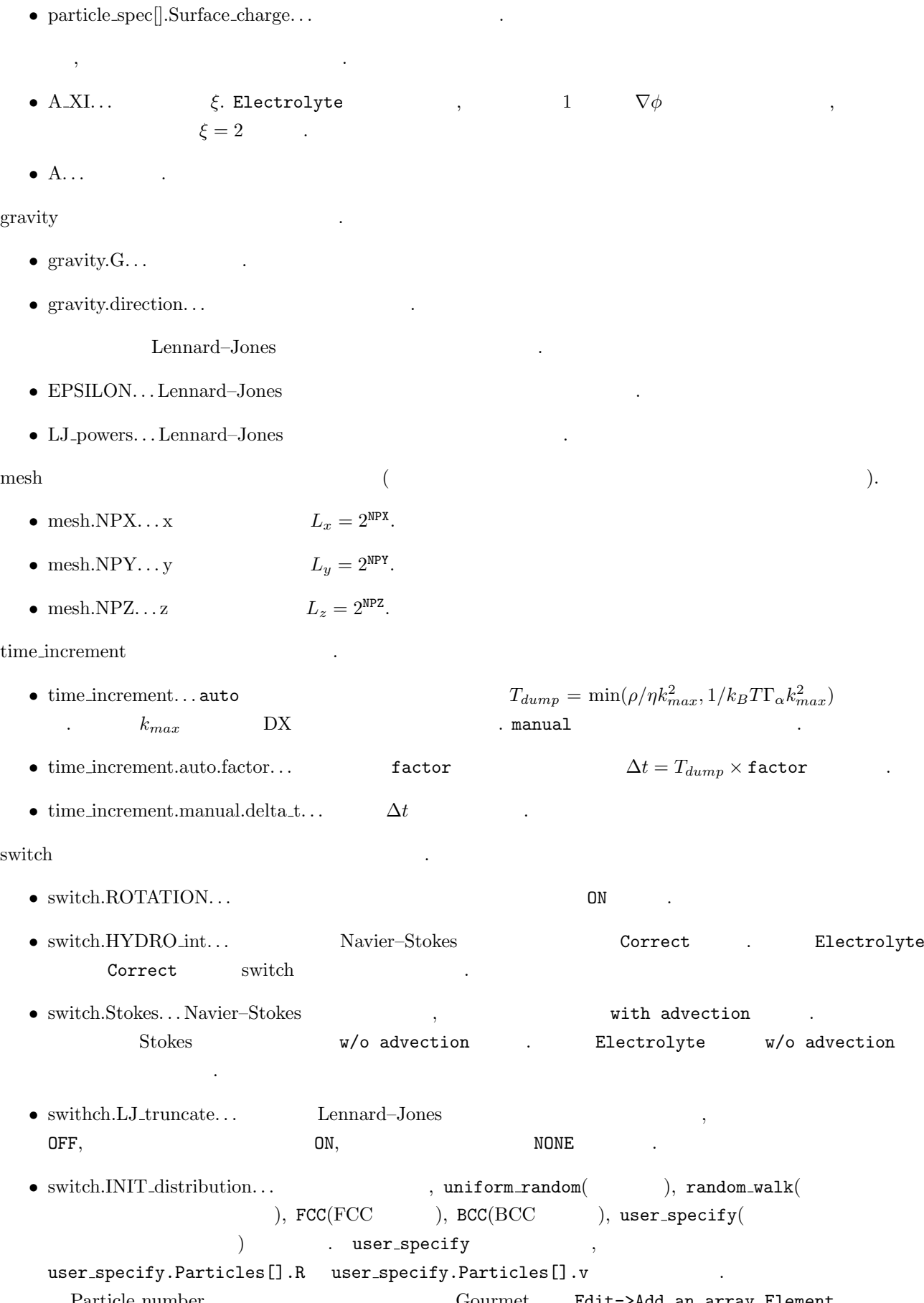

 $24$   $4$ 

• switch.FIX\_CELL...  $v_{k=0} = 0$  .  $ON$ 

output

- $\bullet$  output.GTS...
- *•* output.Num snap. . . データ出力の回数. つまり全ステップ数は GTS*×*Num snap で決まる.
- output. $AVS...AVS$  ON
- output.AVS.ON.Out\_dir...AVS **the contract of the contract of the contract of the contract of the contract of the contract of the contract of the contract of the contract of the contract of the contract of the contract of** , ./data ./data/avs/ ... ... AVS field ... AVS field ... ルは./data/ data.fld というファイル名で出力される. データファイルは./data/avs/ data \*.dat というファイル名で出力される. \*にはステップ数が入る.
- output.AVS.ON.FileType...AVS Binary ASCII .
- $\bullet$  output.UDF... UDF  $\qquad \qquad \text{ON}$  .
- 出力 UDF Particles[] 以下には各粒子の座標と速度を output.Num snap で指定した数だけレコードデータが

 $r$ esume  $UDF$   $\ldots$ 

 $\bullet\,$  resume.caclucation. . .  ${\tt NEW}$  $\mathcal{R}_{\mathcal{A}}$  , the continue  $\mathcal{A}_{\mathcal{A}}$  ,  $\mathcal{A}_{\mathcal{B}}$  and  $\mathcal{A}_{\mathcal{B}}$  and  $\mathcal{A}_{\mathcal{B}}$  and  $\mathcal{A}_{\mathcal{B}}$  and  $\mathcal{A}_{\mathcal{B}}$  and  $\mathcal{A}_{\mathcal{B}}$  and  $\mathcal{A}_{\mathcal{B}}$  and  $\mathcal{A}_{\mathcal{B}}$  and  $\mathcal{A}_{\mathcal{B}}$  and  $\math$  $\begin{minipage}{0.5\textwidth} \begin{tabular}{l} \textbf{UDF} & \textbf{resume. CONTINUE.} \end{tabular} & \begin{tabular}{l} \textbf{Saved\_Data} \\ \textbf{ONOT} \\ \textbf{OCT} \\ \textbf{OCT} \\ \textbf{OCT} \\ \textbf{OCT} \\ \textbf{OCT} \\ \textbf{OCT} \\ \textbf{OCT} \\ \textbf{OCT} \\ \textbf{OCT} \\ \textbf{OCT} \\ \textbf{OCT} \\ \textbf{OCT} \\ \textbf{OCT} \\ \textbf{OCT} \\ \textbf{OCT} \\ \textbf{OCT} \\ \textbf{OCT} \\ \textbf{OCT} \\ \$  $\text{UDF}$  UDF  $\text{UDF}$   $\text{I}$   $\text{I}$ 

#### **4.4.2** 空間単位と時間単位

保存される.

 $\Delta$  and  $\Delta$ 

• Navier–Stokes  $\rho = \eta = \Delta = 1$ 

時間の単位ついては以下の点に注意する.

- **•**  $\text{udf}$   $\text{RHO} = A, \text{ETA} = B, \text{DX} = C$  ,  $k_{max}$  *C*  $T_{dump} = (A/B)/k_{max}^2$   $\Delta t$  $T_{dump} \times$  factor  $\rho = \eta = \Delta = 1$
- Electrolyte  $(A/B)/k_{max}^2$   $(1/k_B T\Gamma_\alpha)/k_n^2$  $T_{dump}$  $\rho = \eta = \Delta = 1$

# **5**章 チュートリアル

# $5.1$

```
KAPSEL ,
% kapsel -Iinput.udf -Ooutput.udf -Ddefine.udf -Rrestart.udf
         -I UDF, -0 UDF, -D UDF, -D UDF
\rm{UDF} \hspace{1.5cm} 5.6 \hspace{1.5cm} .
```
## $5.2$

### $5.2.1$

確認した上で以下を実行する.

 $\begin{minipage}[c]{0.7cm}{\textbf{UDF}} & \begin{array}{ccccc} \texttt{shear}.\texttt{udf} & \begin{array}{ccccc} \texttt{1} & \texttt{1} & \texttt{1} & \texttt{1} & \texttt{1} & \texttt{1} & \texttt{1} & \texttt{1} & \texttt{1} & \texttt{1} & \texttt{1} & \texttt{1} & \texttt{1} & \texttt{1} & \texttt{1} & \texttt{1} & \texttt{1} & \texttt{1} & \texttt{1} & \texttt{1} & \texttt{1} & \texttt{1} & \texttt{1} & \texttt{1}$ 

- % kapsel -Ishear.udf -Ooutput.udf -Ddefine.udf -Rrestart.udf
- (Fig. 5.1)  $64 \times 64 \times 64$   $S = 0.01$ ,  $a = 4$ ,  $\xi = 1$ , 288  $\varphi = 29\%.$

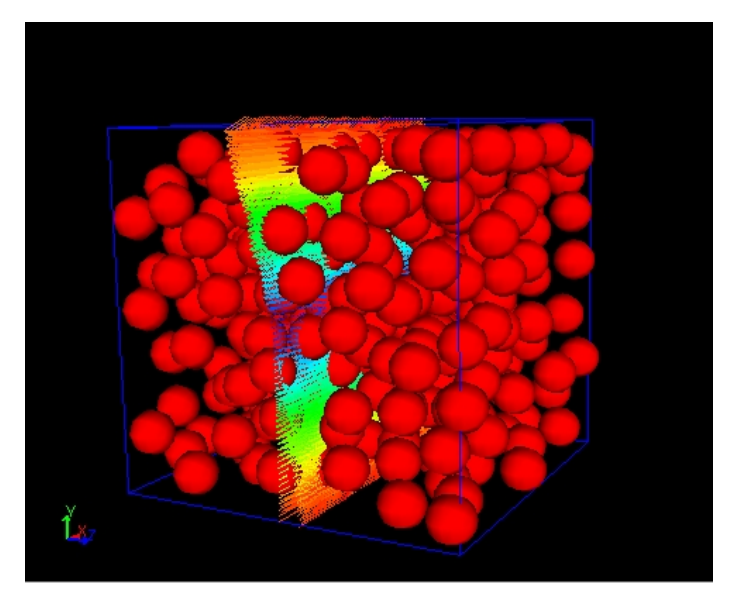

Fig. 5.1:  $(z<sub>-</sub>)$ 

constitutive\_eq Shear\_Navier\_Stokes

. . .

#1:dev\_sigma\_yx 2:shear\_rate\_obs 3:shear\_rate ...  $0.00647023 - 0.00449194 0.01 ...$ 

 $UDF$ 

. の時系列となっている.シミュレーションが終わると、最終行には上記データの過渡を

### $5.2.2$  1

. .

 $\label{eq:unif} \text{1} \qquad \qquad \text{1} \qquad \qquad \text{$  $./data/$   $./data/ays/$ % kapsel -Isample1.udf -Ooutput.udf -Ddefine.udf -Rrestart.udf  $64 \times 64 \times 64$  1:1 <br>
,  $a = 5$ ,  $\xi = 2$ ,  $Z = -100$ ,  $E_x = 0.1$ , Debye  $\kappa^{-1} = 10$  $-$ **Fig.** 5.3 ∴

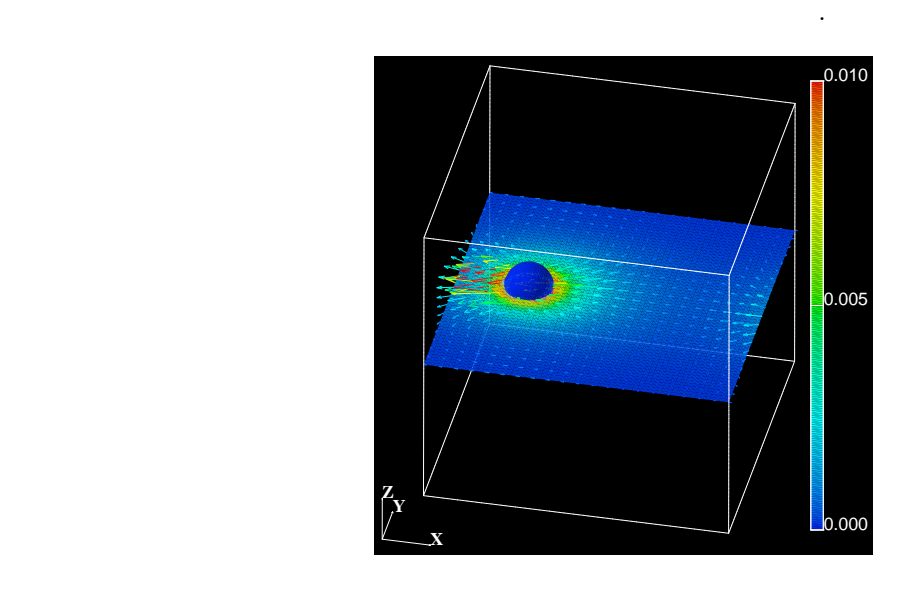

Fig. 5.2:  $+x$  **E** ( $)$  )

 $\,$ ,  $\,$ ,  $\,$ ,  $\,$ ,  $\,$ ,  $\,$ ,  $\,$ ,  $\,$ ,  $\,$ ,  $\,$ ,  $\,$ ,  $\,$ ,  $\,$ ,  $\,$ ,  $\,$ ,  $\,$ ,  $\,$ ,  $\,$ ,  $\,$ ,  $\,$ ,  $\,$ ,  $\,$ ,  $\,$ ,  $\,$ ,  $\,$ ,  $\,$ ,  $\,$ ,  $\,$ ,  $\,$ ,  $\,$ ,  $\,$ ,  $\,$ ,  $\,$ ,  $\,$ ,  $\,$ ,  $\,$ ,  $\,$ ,

 $-0.14$   $\frac{L}{0}$ -0.12 -0.1 -0.08 -0.06 -0.04 -0.02  $\pmb{0}$  0 2000 4000 6000 8000 10000 vx0 time step GraphSheet[] "plot.dat" using 2:6

Fig. 5.3:  $\qquad \qquad \qquad$ 

# $5.2.3$

子と同じである.

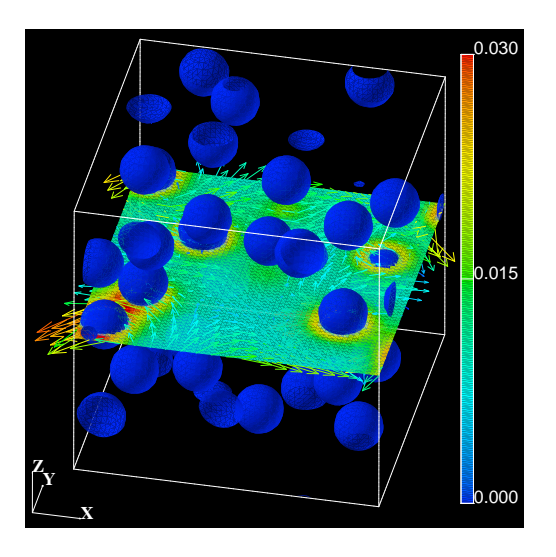

Fig. 5.4:  $+x$  **E** (a)

## $5.2.4$

 $64 \quad , \qquad \qquad 64 \qquad \qquad 64 \qquad \qquad \texttt{sample3.uff}$ то на народно на народно на народно на народно на народно на народно на народно на народно на народно на народ

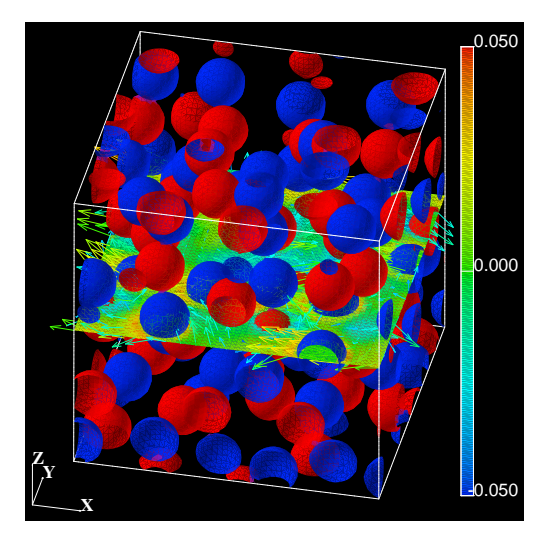

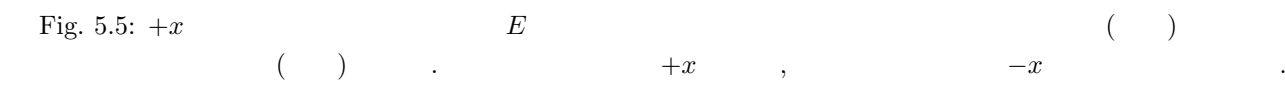

### 5.3 AVS/Express

output.AVS ON  $AVS$  avs charge.v  ${\tt Read-field} \qquad \qquad \mbox{datar.\label{label} \begin{minipage}[t]{0.9\linewidth} \textbf{Read-field} \qquad \qquad \mbox{data.fld} \qquad \qquad \mbox{,} \qquad \qquad \mbox{,} \qquad \qquad \mbox{,} \qquad \qquad \mbox{,} \qquad \qquad \mbox{,} \qquad \qquad \mbox{,} \qquad \qquad \mbox{,} \qquad \qquad \mbox{,} \qquad \qquad \mbox{,} \qquad \qquad \mbox{,} \qquad \qquad \mbox{,} \qquad \qquad \mbox{,} \qquad \qquad \mbox{,} \qquad \qquad$ れ可視化することができる. 粒子は表面電荷 *Ze* の値をもとにカラー表示している. Fig. 5.2, Fig. 5.4, Fig. 5.5  $\texttt{avs\_charge.v}$  .

### **5.4 Gourmet**

 $\begin{array}{lllllll} \text{Gournet} & \text{output }.\text{udf} & \text{, Gournet} & \text{Python} & \text{KAPSEL} & \text{Python} \end{array}$  ${\tt show-field.py\quad Load} \qquad {\tt Run} \qquad \qquad , \qquad ,$  $\overline{2}$ .  $\qquad \qquad \, .$  $\mathbf{L}$  . The UDF contract to  $\mathbf{L}$ 

 $\begin{minipage}{0.9\linewidth} \begin{tabular}{ll} \textbf{Output} & \textbf{OD} & \textbf{ON} \\ \hline \textbf{Output} & \textbf{ON} & \textbf{AVS} \\ \end{tabular} \end{minipage}$ Binary butput.AVS ON output.AVS ON output.AVS.ON.FileType Binary

## 5.5 gnuplot

 $UDF$  , example  $UDF$  ,  $\qquad \qquad$  gnuplot<sup>3</sup> [1]. Gourmet output.udf , Gourmet Python KAPSEL Python plot.py Load Run , らグラフ描画用シートを作成することができる. データをプロットするためには "View" ボックスで Tree につ  ${\tt Table} \qquad \qquad , \qquad \qquad {\tt GraphSheet} \qquad \qquad {\tt GraphSheet}$ ver, Gourmet Plot Make Plot Fig. 5.3 とができる. 線種が多すぎて見づらいときは Plot パネルのエディター中に作成された plot コマンドから不要  $\sim$  Gourmet gnuplot [1] 3

### **5.6** UDF

UDF resume.Calculation NEW % kapsel -Iinput.udf -Ooutput.udf -Ddefine.udf -Rrestart.udf  ${\tt restart.udf} \hspace{2.5cm} , \hspace{2.5cm} ,$ が出力される. これらのデータを使って計算を再開させたい場合は以下の手順でおこなえばよい.

1. restart.udf input.udf .

2. Gourmet input.udf , resume.Calculation CONTINUE

3. output.Num\_step

 $4.$ 

% kapsel -Iinput.udf -Ooutput.udf -Ddefine.udf -Rrestart.udf

input.udf

 $\frac{1}{1}$ http://www.avs.com/

 $2Gourmet\_2003$ <br>Python particleshow.py <sup>3</sup>http://www.gnuplot.info/

5. AVS  $\qquad \qquad ,$  output.udf  $\qquad \qquad ,$ 

ことができる.

を続行することも可能である.

6. restart.udf  $\qquad \qquad$ 

## $5.7$

- 1.  $\sim$  , constitutevi eq Electrolyte ( $\sim$  $\rm UDF$  and  $\rm O\,N$  and  $\rm O\,N$   $\rm C\,N$   $\rm C\,N$   $\rm C\,N$   $\rm C\,N$   $\rm C\,N$   $\rm C\,N$   $\rm C\,N$   $\rm C\,N$   $\rm C\,N$   $\rm C\,N$   $\rm C\,N$   $\rm C\,N$   $\rm C\,N$   $\rm C\,N$   $\rm C\,N$   $\rm C\,N$   $\rm C\,N$   $\rm C\,N$   $\rm C\,N$   $\rm C\,N$   $\rm C\,N$
- 2. show\_field.py  $Gourmet 2003$  .
- 3. Windows  $Cygwin+MinGW$  KAPSEL  $\label{eq:1} \begin{aligned} \text{MinGW} \end{aligned}$

# **References**

 $[1]$  , . . . . . . . . , 2004.

- [2] W. B. Russel, D. A. Saville, and W. R. Schowalter. *Colloidal Dispersions*. Cambridge University Press, Cambridge, England, 1989.
- [3] Yasufumi Otsubo. The present status and prospect of suspension rheology. *Nihon Reoroji Gakkaishi*, Vol. 31, pp. 15–22, 2003.
- [4] Takayoshi Matsumoto. Rheology of colloidal disperse systems. *Nihon Reoroji Gakkaishi*, Vol. 32, pp. 3–9, 2004.
- [5] Irvin M. Krieger. Rheology of monodisperse latices. *Adv. Colloid Interface Sci.*, Vol. 3, pp. 111–136, 1972.
- [6] Chun-Hway Hsueh and Paul F. Becher. Effective viscosity of suspensions of spheres. *J. Am. Ceram. Soc.*, Vol. 88, pp. 1046–1049, 2005.
- [7] Yasuya Nakayama and Ryoichi Yamamoto. Simulation method to resolve hydrodynamic interactions in colloidal dispersions. *Phys. Rev. E*, Vol. 71, pp. 036707, 2005.
- [8] Y. Nakayama, K. Kim, and R. Yamamoto. Simulating (electro)hydrodynamic effects in colloidal dispersions: smoothed profile method, 2006. cond-mat/0601322.
- [9] J. Schumacher and B. Eckhardt. On statistically stationary homogeneous shear turbulence. *Europhys. Lett.*, Vol. 52, pp. 627–632, 2000.
- [10] R. S. Rogallo. Numerical experiments in homogeneous turbulence. *NASA Tech. Memo.*, pp. 81315, 1981.
- [11] Akira Onuki. A new computer method of solving dynamic equations under externally applied deformations. *J. Phys. Soc. Jpn.*, Vol. 66, pp. 1836–1837, 1997.
- [12] K. Kim and R. Yamamoto. Efficient simulations of charged colloidal dispersions: A density functional appraoch. *Macromol. Theory Simul.*, vol. 14, pp. 278–284, 2005.
- [13] K. Kim, Y. Nakayama, and R. Yamamoto. Direct Numerical Simulations of Electrophoresis of Charged Colloids. *Phys. Rev. Lett.*, Vol. 96, pp. 208302, 2006.
- [14] H. Tanaka and T. Araki. Simulation method of colloidal suspensions with hydrodynamic interactions: Fluid particle dynamics. *Phys. Rev. Lett.*, Vol. 85, pp. 1338–1341, 2000.
- [15] T. Kajishima, S. Takiguchi, H. Hamasaki, and Y. Miyake. Turbulence structure of particle-laden flow in a vertical plane channel due to vortex shedding. *JSME Int. J. Ser. B*, Vol. 44, pp. 526–535, 2001.
- [16] J.-L. Barrat and J.-P. Hansen. *Basic Concepts for Simple and Complex Liquids*. Cambridge University Press, Cambridge, 2003.

[17] 北原文雄, 古澤邦夫, 尾崎正孝, 大島広行. ゼータ電位 微粒子界面の物理化学. サイエンティスト社, 1995.

- [18] H. Ohshima, T. W. Healy, and L. R. White. Accurate analytic expressions for the surface charge density/surface potential relationship and double-layer potential distribution for a spherical colloidal particle. *J. Colloid Interface Sci.*, Vol. 90, pp. 17–26, 1982.
- [19] R. W. O'Brien and L. R. White. Electrophoretic mobility of a single colloidal particle. *J. Chem. Soc. Faraday Trans. 2*, Vol. 74, pp. 1607–1626, 1978.
- [20] H. Ohshima, T. W. Healy, and L. R. White. Approximation analytic expressions for the electrophoretic mobility of spherical colloidal particles and the conductivity of their dilute suspensions. *J. Chem. Soc. Faraday Trans. 2*, Vol. 79, pp. 1613–1628, 1983.